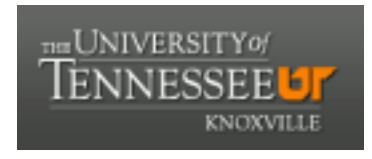

**University of Tennessee, Knoxville [Trace: Tennessee Research and Creative](http://trace.tennessee.edu?utm_source=trace.tennessee.edu%2Futk_agresreport%2F70&utm_medium=PDF&utm_campaign=PDFCoverPages) [Exchange](http://trace.tennessee.edu?utm_source=trace.tennessee.edu%2Futk_agresreport%2F70&utm_medium=PDF&utm_campaign=PDFCoverPages)**

[Research Reports](http://trace.tennessee.edu/utk_agresreport?utm_source=trace.tennessee.edu%2Futk_agresreport%2F70&utm_medium=PDF&utm_campaign=PDFCoverPages) **[AgResearch](http://trace.tennessee.edu/utk_agresearch?utm_source=trace.tennessee.edu%2Futk_agresreport%2F70&utm_medium=PDF&utm_campaign=PDFCoverPages)** Agreement **Agresearch** Agreement **Agresearch** Agreement **Agreement Agreement Agreement** 

4-1986

## A Method, SAS Program, and Example for Fitting the Broken-Line to Growth Data

University of Tennessee Agricultural Experiment Station

Kelly R. Robbins

Follow this and additional works at: [http://trace.tennessee.edu/utk\\_agresreport](http://trace.tennessee.edu/utk_agresreport?utm_source=trace.tennessee.edu%2Futk_agresreport%2F70&utm_medium=PDF&utm_campaign=PDFCoverPages) Part of the [Agriculture Commons](http://network.bepress.com/hgg/discipline/1076?utm_source=trace.tennessee.edu%2Futk_agresreport%2F70&utm_medium=PDF&utm_campaign=PDFCoverPages)

## Recommended Citation

University of Tennessee Agricultural Experiment Station and Robbins, Kelly R., "A Method, SAS Program, and Example for Fitting the Broken-Line to Growth Data" (1986). *Research Reports.* http://trace.tennessee.edu/utk\_agresreport/70

The publications in this collection represent the historical publishing record of the UT Agricultural Experiment Station and do not necessarily reflect current scientific knowledge or recommendations. Current information about UT Ag Research can be found at the [UT Ag Research website](http://agresearch.tennessee.edu/). This Report is brought to you for free and open access by the AgResearch at Trace: Tennessee Research and Creative Exchange. It has been accepted for inclusion in Research Reports by an authorized administrator of Trace: Tennessee Research and Creative Exchange. For more information, please contact [trace@utk.edu.](mailto:trace@utk.edu)

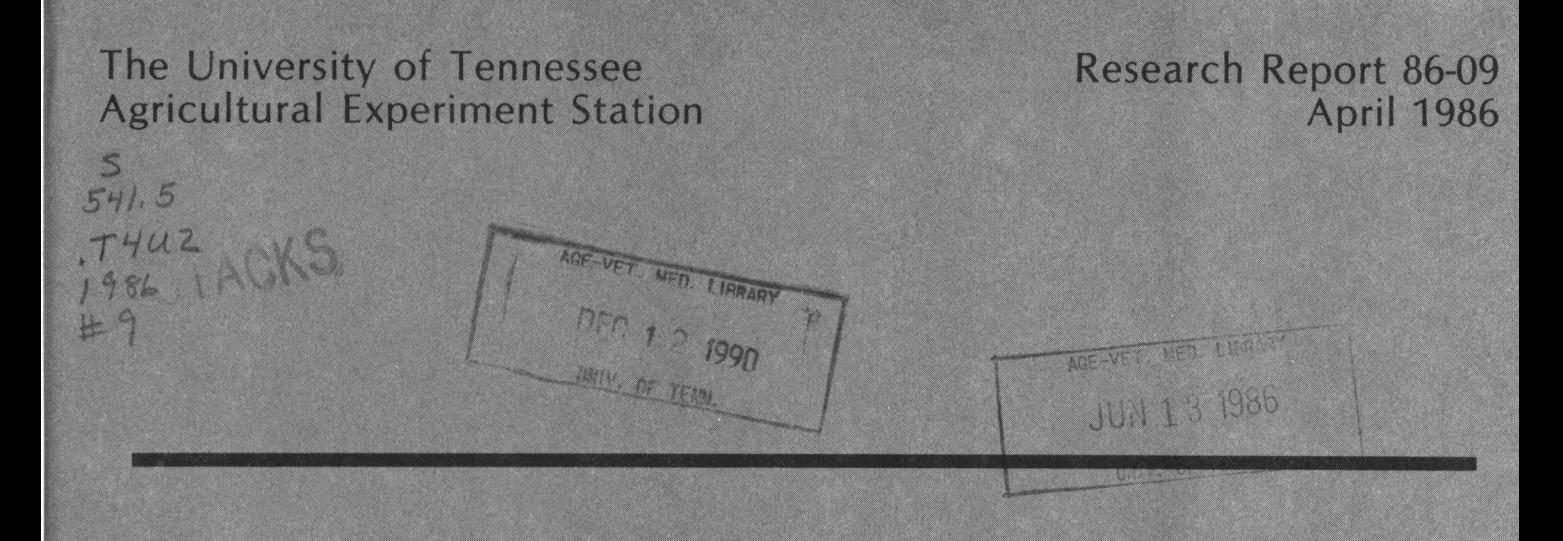

## A Method, **SAS Program, and Example** for Fitting the Broken-Line to Growth Data

*Kelly R. Robbins*

Department of Animal Science

*Edited and designed by P.* C. *Mucke, Publications Editor, and L R Sims, Student Assistant, Experiment Station Communications.*

A METHOD, SAS PROGKAM, AND EXAMPLE FOR FITTING THE BROKEN-LINE TO GROWTH DATA

Kelly **K.** Rabbi ns

 $\label{eq:2} \frac{1}{\sqrt{2\pi\sigma^2}}\frac{1}{\sigma^2} \left(\frac{1}{\sigma^2}\right)^2 \frac{1}{\sigma^2} \frac{1}{\sigma^2} \, .$ 

Associate Professor, Department of Animal Science The University of Tennessee Knoxville, Tennessee

A Method. SAS Program. and Example for Fitting the Broken-Line to Growth Data

The broken-line model, fitted by the method of least squares, yields an objective estimate of the level of a dietary nutrient that is fully adequate. also called the nutrient "requirement." Althougn for many data a sigmoidal function can more accurately describe the nutrient response, any response that approaches an asymptote can be satisfactorily fitted by a broken line for a narrow ranye of doses and a large enough error variance (Robbins et al., 1979). Given the simplicity of the broken-line model, its use for such data is sometimes preferable since it is often easier to interpret.

A broken line model consists of two parts: a straight line with an increasiny or decreasing slope and a horizontal line. Their point of intersection is the breakpoint. This one-slope broken-line model is often adequate for fitting growth data, especially if the levels tested cover a rather narrow range. For other types of biological data. a broken-line equation describing two intersecting straight lines, both with non-zero slopes (i.e., a two-slope model) may be needed.

The yeneral model of the one-slope broken line is:  $Y = L + U(R-X_{LR})$ . For the two-slope broken line, the model is:  $Y = L + U(R-X_{LR}) + V[X_{GR}-R]$ . In these equations. L is the ordinate and R the abscissa of the breakpoint in the curve. U is the slope of the line for X<R. and in the two-slope equation, V is the slope of the line at X>R. Thus by definition  $(R-X_{LR})$  is zero when  $X > R$ , and  $[X_{GR}-R]$  is zero when  $X < R$ .

-1-

Both of these models may be fitted using ordinary least squares via the followiny matrices:

1. One-slope model

$$
\frac{X'X}{\sum (R-X_{LR})} \frac{X'Y}{\sum (R-X_{LR})^2}
$$
\n
$$
\left[ \sum_{\Sigma (R-X_{LR})}^{n} \sum_{\Sigma (R-X_{LR})^2}^{n} \right] \left[ \sum_{\Sigma (R-X_{LR})^2}^{n} \right]
$$
\nwhere  $(X'X)^{-1}X'Y = B = \begin{bmatrix} L \\ U \end{bmatrix}$ 

2. Two-slope model

I:(R-XLR) I:(R-XLR)2 o

The model sum of squares is equal to  $B'X'Y$ . Using an iterative process we can arrive at the maximum likelihood estimate of R, i.e., the value of R that maximizes the model sum of squares.

The approximate sampling variances of  $L$ ,  $U$ ,  $V$ , and R may be estimated from the matrix of sums of squares and products of first derivatives. These

$$
-2-
$$

1. One-slope model

$$
\begin{bmatrix}\n0'0 \\
\frac{D'0}{2(R-X_{LR})} & n_{LR}0 \\
\frac{E(R-X_{LR})}{2(R-X_{LR})^2} & \frac{W_{LR}0}{2(R-X_{LR})} \\
0 & \frac{W_{LR}0}{2(R-X_{LR})} & \frac{W_{LR}0}{2} \\
0 & \frac{W_{LR}0}{2(R-X_{LR})} & \frac{W_{LR}0}{2} \\
0 & \frac{W_{LR}0}{2(R-X_{LR})} & \frac{W_{LR}0}{2(R-X_{LR})}\n\end{bmatrix}
$$

2. Two-slope model

$$
\begin{array}{cccc}\n & & & \frac{D^{\prime}D}{D} \\
 n & & & \Sigma(R-X_{LR}) & \Sigma[X_{GR}-R] & n_{LR}U - n_{GR}V \\
 & & & & \Sigma(R-X_{LR}) & \Sigma(X-X_{LR})^2 & 0 & U\Sigma(R-X_{LR}) \\
 & & & & \Sigma[X_{GR}-R] & 0 & \Sigma[X_{GR}-R] & -V\Sigma[X_{GR}-R] \\
 & & & & \Sigma[X_{GR}-R] & -V\Sigma[X_{GR}-R] & n_{LR}U^2 + n_{GR}V^2\n\end{array}
$$

In these matrices  $n_{LR}$  is the number of doses with values less than R, and  $n_{GR}$  is the number of doses with values greater than R. The variance covariance matrix is obtained by multiplying the inverse of the D'D matrix by an appropriate error term, e.g., the residual mean square.

An alternative and more efficient method of fitting the broken line is to iteratively adjust a set of initial model parameter estimates until the vector of adjustments approaches zero. For the one-slope model, given observed

-3-

 $\mathsf{values}$  of  $\mathsf{X}$   $(\mathsf{X}_1 \cdot \cdot \cdot \mathsf{X}_m \cdot \cdot \cdot \mathsf{X}_n)$  and  $\mathsf{Y}$   $(\mathsf{Y}_1 \cdot \cdot \cdot \mathsf{Y}_m \cdot \cdot \cdot \mathsf{Y}_n)$  and a vector of initial parameter estimates,  $Q_1 = \begin{bmatrix} L_1 \\ U_1 \\ R_1 \end{bmatrix}$ , **the jth iteration is:**

$$
\begin{bmatrix}\n0_{j} & & & & & & & & \\
1 & (R_{j} - X_{1}) & & & & & & \\
\vdots & \vdots & & \vdots & & & & \\
1 & (R_{j} - X_{m}) & & & & & \\
\vdots & & \vdots & & & & \\
1 & (R_{j} - X_{n}) & & & & \\
\vdots & & \vdots & & & & \\
1 & (R_{j} - X_{n}) & & & & \\
\vdots & & \vdots & & & \\
1 & & & & & \\
0_{j}^{T} - Y_{n} - Y_{n} & & & \\
0_{j}^{T} - Y_{n} & & & & \\
0_{j}^{T} - Y_{n} & & & \\
0_{j}^{T} - Y_{n} & & & \\
0_{j}^{T} - Y_{n} & & & \\
0_{j}^{T} - Y_{n} & & & \\
0_{j}^{T} - Y_{n} & & & \\
0_{j}^{T} - Y_{n} & & & \\
0_{j}^{T} - Y_{n} & & & \\
0_{j}^{T} - Y_{n} & & & \\
0_{j}^{T} - Y_{n} & & & \\
0_{j}^{T} - Y_{n} & & & \\
0_{j}^{T} - Y_{n} & & & \\
0_{j}^{T} - Y_{n} & & & \\
0_{j}^{T} - Y_{n} & & & \\
0_{j}^{T} - Y_{n} & & & \\
0_{j}^{T} - Y_{n} & & & \\
0_{j}^{T} - Y_{n} & & & \\
0_{j}^{T} - Y_{n} & & & \\
0_{j}^{T} - Y_{n} & & & \\
0_{j}^{T} - Y_{n} & & & \\
0_{j}^{T} - Y_{n} & & & \\
0_{j}^{T} - Y_{n} & & & \\
0_{j}^{T} - Y_{n} & & & \\
0_{j}^{T} - Y_{n} & & & \\
0_{j}^{T} - Y_{n} & & & \\
0_{j}^{T} - Y_{n} & & & \\
0_{j}^{T} - Y_{n} & & & \\
0_{j}^{T} - Y_{n} & & & \\
0_{j}^{T} - Y_{n} & & & \\
0_{j}^{T} - Y_{n} & & & \\
0_{j}^{T} - Y_{n} & & & \\
0_{j}^{T} - Y_{n} & & & \\
0_{j}^{T} - Y_{n} & & & \\
0_{j}^{T} - Y_{n} & & & \\
0_{j}^{T} - Y_{n} & & & \\
0_{j}^{T} - Y_{n} & & & \\
0_{j}^{T} - Y
$$

$$
\begin{bmatrix}\n0_{j} & & & & & & & & & \\
1 & (R_{j} - X_{1}) & [X_{1} - R_{j}] & U_{j} - V_{j} \\
\vdots & \vdots & \vdots & \vdots & \vdots \\
1 & (R_{j} - X_{m}) & [X_{m} - R_{j}] & U_{j} - V_{j} \\
\vdots & \vdots & \vdots & \vdots \\
1 & (R_{j} - X_{n}) & [X_{n} - R_{j}] & U_{j} - V_{j} \\
\vdots & \vdots & \vdots & \vdots \\
1 & (R_{j} - X_{n}) & [X_{n} - R_{j}] & U_{j} - V_{j} \\
\vdots & \vdots & \vdots & \vdots \\
1 & \vdots & \vdots & \vdots \\
1 & \vdots & \vdots & \vdots \\
1 & \vdots & \vdots & \vdots \\
1 & \vdots & \vdots & \vdots \\
1 & \vdots & \vdots & \vdots \\
1 & \vdots & \vdots & \vdots \\
1 & \vdots & \vdots & \vdots \\
1 & \vdots & \vdots & \vdots \\
1 & \vdots & \vdots & \vdots \\
1 & \vdots & \vdots & \vdots \\
1 & \vdots & \vdots & \vdots \\
1 & \vdots & \vdots & \vdots \\
1 & \vdots & \vdots & \vdots \\
1 & \vdots & \vdots & \vdots \\
1 & \vdots & \vdots & \vdots \\
1 & \vdots & \vdots & \vdots \\
1 & \vdots & \vdots & \vdots \\
1 & \vdots & \vdots & \vdots \\
1 & \vdots & \vdots & \vdots \\
1 & \vdots & \vdots & \vdots \\
1 & \vdots & \vdots & \vdots \\
1 & \vdots & \vdots & \vdots \\
1 & \vdots & \vdots & \vdots \\
1 & \vdots & \vdots & \vdots \\
1 & \vdots & \vdots & \vdots \\
1 & \vdots & \vdots & \vdots \\
1 & \vdots & \vdots & \vdots \\
1 & \vdots & \vdots & \vdots \\
1 & \vdots & \vdots & \vdots \\
1 & \vdots & \vdots & \vdots \\
1 & \vdots & \vdots & \vdots \\
1 & \vdots & \vdots & \vdots \\
1 & \vdots & \vdots & \vdots \\
1 & \vdots & \vdots & \vdots \\
1 & \vdots & \vdots & \vdots \\
1 & \vdots & \vdots & \vdots \\
1 & \vdots & \vdots & \vdots \\
1 & \vdots & \vdots & \vdots \\
1 & \
$$

In the above,  $\hat{Y}_j$  is the value of Y estimated at an observed value of X using the parameter estimates calculated in the J-l iteration.

The method of iteratively adjusting a set of initial parameter estimates is the basic procedure used in the SAS (1982) procedure NLIN. An example program is shown in Table 1.

The pertinent portions of the printed output from the program is shown in Table 2. For this example, the fitted two-slope broken line model was:

$$
Y = 117.22 - 395.35 (.52-X_{LR}) + 11.43 [X_{GR}-.52]
$$

However, V was estimated to be  $11.43 + 51.18$ , which is not significantly different from zero, thus indicating that the one-slope model is sufficient for these data. The fitted one-slope model was:

 $Y = 118.33 - 395.35$  (.52-X<sub>LR</sub>)

This one-slope model accounted for 99.8% of the uncorrected total sum of squares (i.e., 6795 x 100/68073), and the requirement was estimated to be  $.52 + .019.$ 

The use of SAS PROC NLIN is a simple, quick, and efficient means of fitting the broken line to growth data. Although this requires the user to supply a set of initial model parameter estimates, they generally need not be very accurate.

## REFERENCES

Robbins, K. R., H. W. Norton and D. H. Baker (1979) Estimation of nutrient and requirements from growth data. J. Nutr. 109:1710-1714.

SAS (1982) SAS User's Guide: Statistics. SAS Institute Inc., Cary, NC 584 pp.

$$
-6-
$$

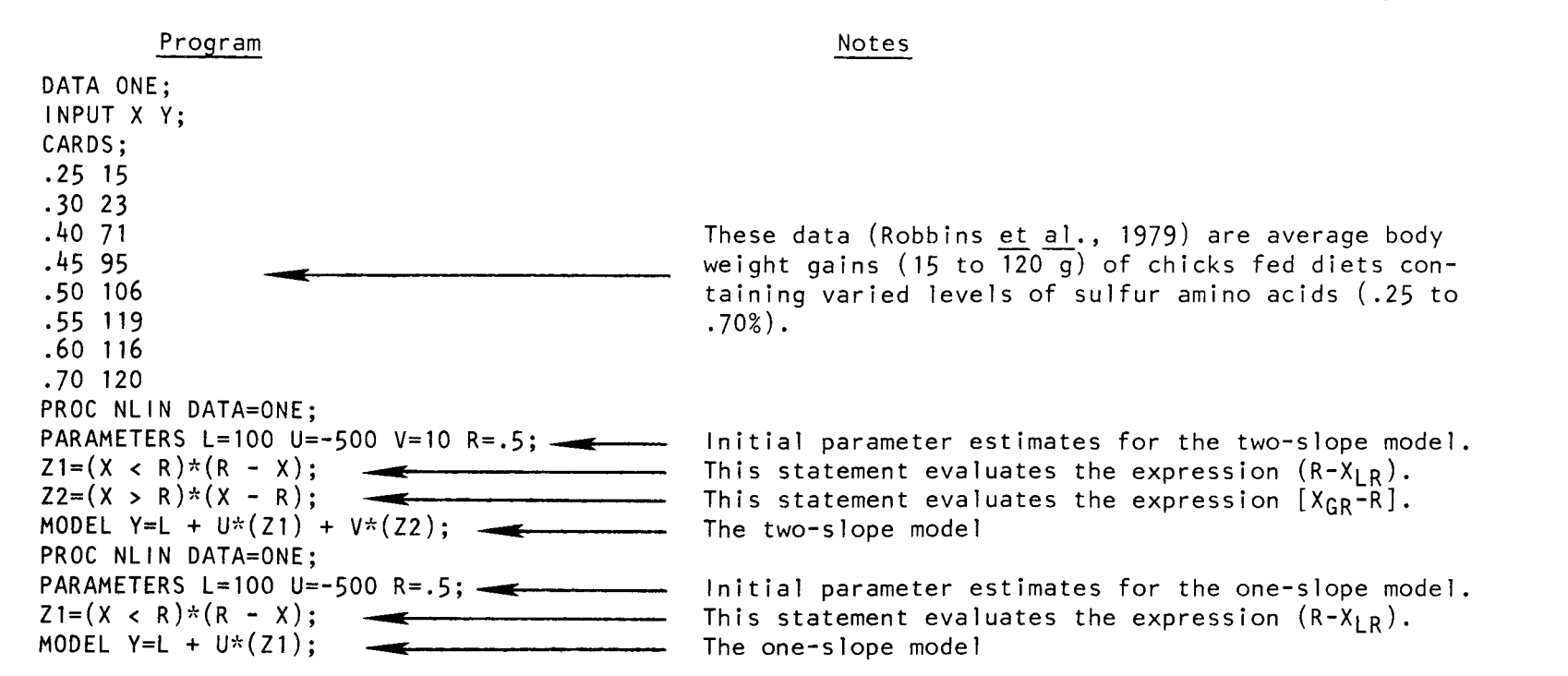

TABLE 1. SAS program for calculating the least squares parameter  $\overline{\phantom{x}}$  , estimates for both the one-slope and two-slope broken-line models. $\cdot$ 

a/

**START** 

- SAS PROC NLIN (SAS, 1982).

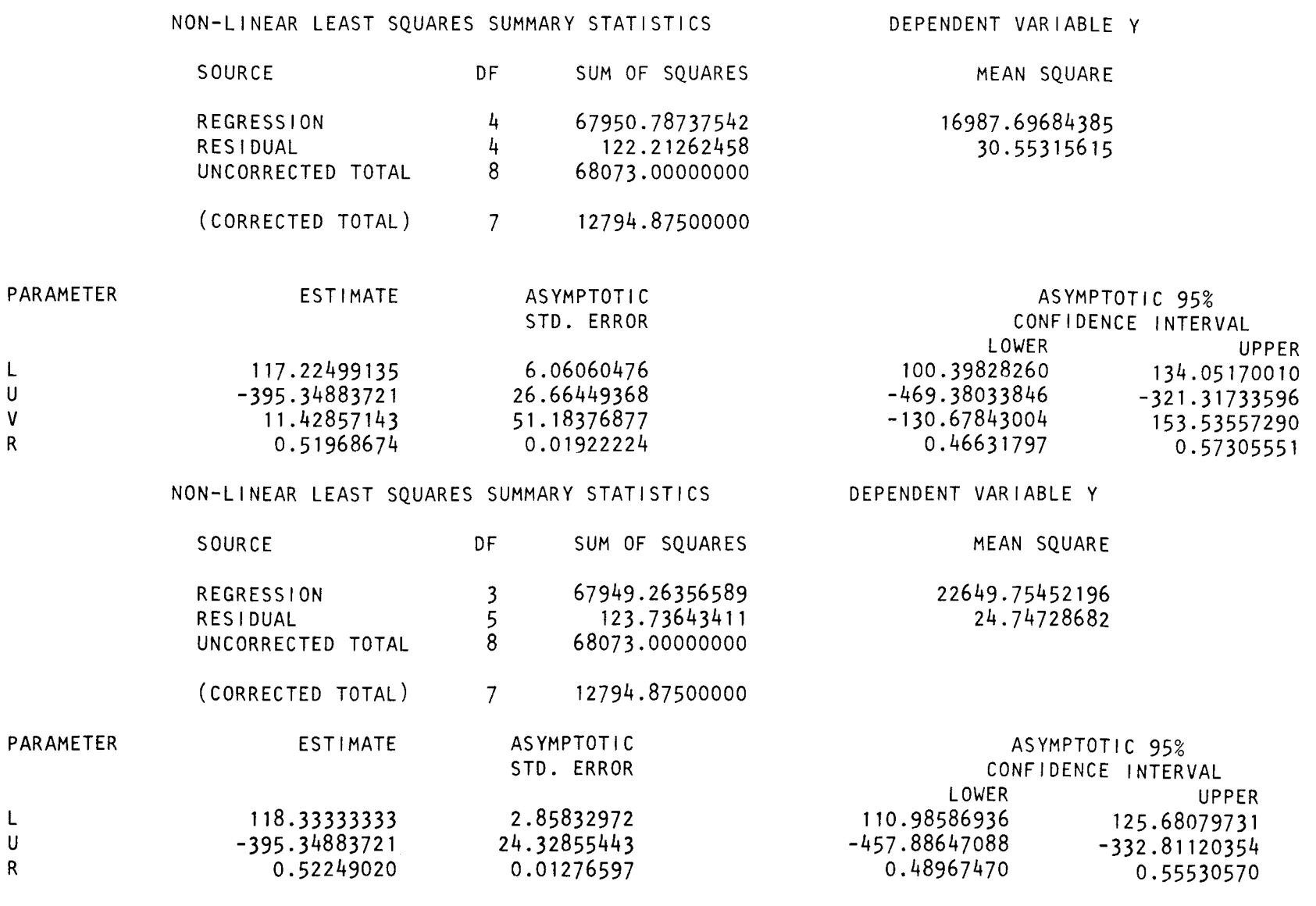

 $\infty$